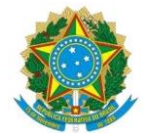

### **MINISTÉRIO DA EDUCAÇÃO SECRETARIA DE EDUCAÇÃO PROFISSIONAL E TECNOLÓGICA INSTITUTO FEDERAL DE EDUCAÇÃO, CIÊNCIA E TECNOLOGIA DO RIO GRANDE DO NORTE PRÓ-REITORIA DE ENSINO COORDENAÇÃO DE ACESSO DISCENTE**

### **EDITAL Nº 11/2020 PROEN/IFRN PROCESSO SELETIVO PARA CURSOS SUPERIORES DE PÓS-GRADUAÇÃO** *LATO SENSU IFRN-UAB*

# **– 1º SEMESTRE LETIVO DE 2020 –**

A Pró-Reitora de Ensino do Instituto Federal de Educação, Ciência e Tecnologia do Rio Grande do Norte – IFRN, usando das atribuições que lhe confere a Portaria nº. 998/2019-RE/IFRN, faz saber aos interessados que estarão abertas as inscrições para o processo seletivo para os **Cursos Superiores de Pós-Graduação** *Lato Sensu* **em nível de Especialização**, em parceria com a **Universidade Aberta do Brasil – UAB**, com ingresso no **primeiro semestre letivo de 2020**, conforme o número de vagas e cursos a seguir:

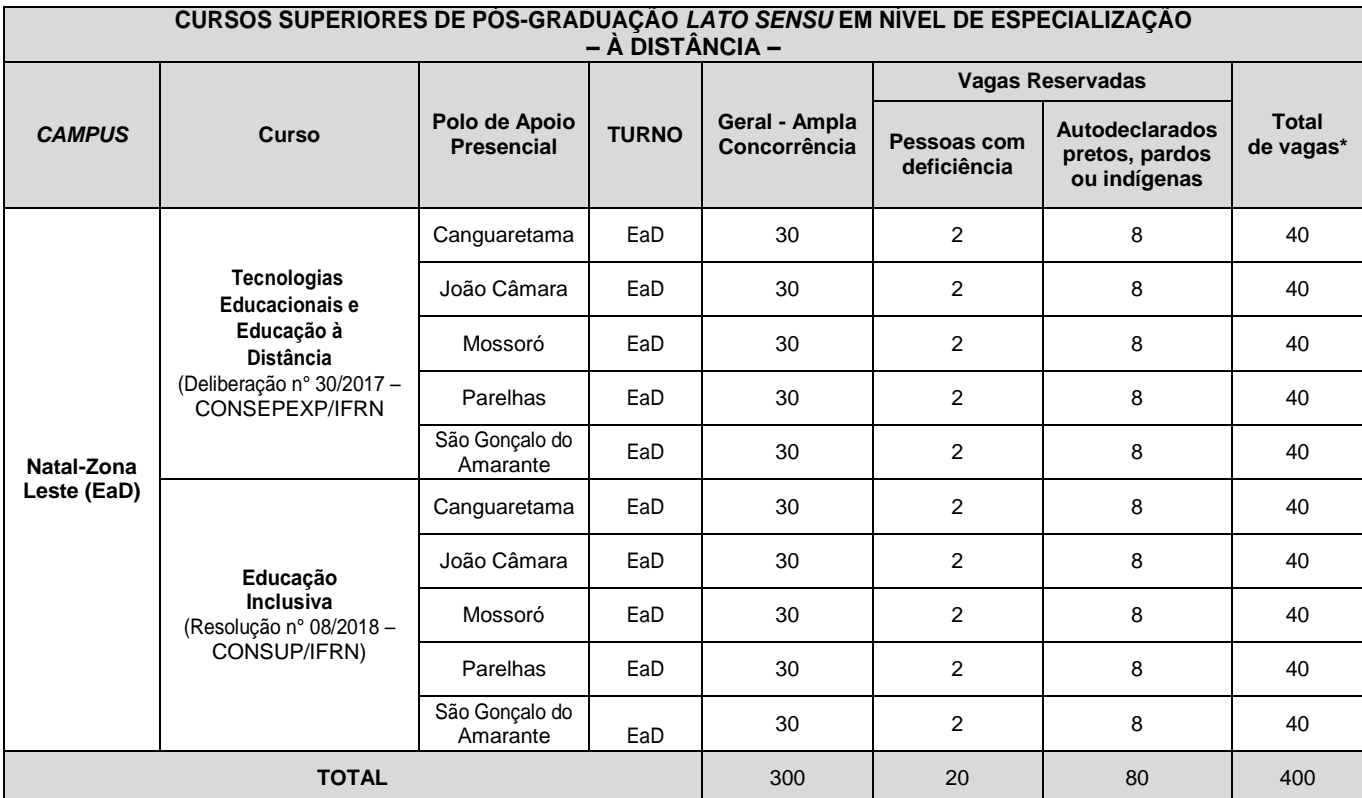

### *Observações:*

- *a) No mínimo 20% (vinte por cento) das vagas disponibilizadas aos cursos ofertados são destinadas aos autodeclarados pretos, pardos ou indígenas de acordo com a Resolução nº [03/2017-CONSUP/IFRN.](https://portal.ifrn.edu.br/conselhos/consup/resolucoes/2017/resolucao-no-03-2017/view)*
- *b)* No mínimo 5% (cinco por cento) das vagas disponibilizadas por todos os cursos ofertados são destinados a Pessoas com Deficiência conforme *[Resolução nº 05/2017-CONSUP/IFRN](https://portal.ifrn.edu.br/conselhos/consup/resolucoes/2017/resolucao-no-05-2017/view)*.

# **DO PROCESSO SELETIVO**

1. O processo seletivo para ingresso nos **Cursos de Pós-Graduação** *Lato Sensu em Tecnologias Educacionais e Educação à Distância e* **Pós-Graduação** *Lato Sensu em Educação Inclusiva* do IFRN para o semestre letivo de 2020.1, destinam-se a portadores de Diploma de graduação – licenciatura, bacharelado ou tecnólogo, expedido por Instituição de Ensino Superior regularmente reconhecida, que atuam nas **REDES PÚBLICAS DE ENSINO**.

- 1.1 O curso de **Especialização em Tecnologias Educacionais e Educação à Distância**, destina-se, preferencialmente, a educadores/profissionais da educação, ou seja, professores, coordenadores, diretores e profissionais que atuam na área de Tecnologias Educacionais.
- 1.2 O curso de **Especialização em Educação Inclusiva**, destina-se, preferencialmente, a educadores/profissionais da educação, ou seja, professores, coordenadores, diretores e profissionais que atuam na Educação Especial e/ou Inclusiva.
- 1.3 De acordo com a legislação vigente, Resolução CNE/CES nº 1, de 8 de junho de 2007, nos cursos na modalidade a distância, **AS ATIVIDADES DE AVALIAÇÃO SERÃO REALIZADAS PRESENCIALMENTE** nos polos em que os alunos estiverem vinculados.

# **DAS INSCRIÇÕES**

- 2. A inscrição do candidato será feita exclusivamente via INTERNET, no **Portal do Candidato**, por meio do sítio do Sistema Gestor de Concursos (SGC) do IFRN [\(http://processoseletivo.ifrn.edu.br\)](http://processoseletivo.ifrn.edu.br/), no período **27 de fevereiro de 2020, a partir das 14h00min, a 12 de março de 2020, até 17h00min**, horário local.
	- 2.1. O candidato que não tenha acesso à INTERNET poderá fazer a sua inscrição no *Campus* ofertante do curso em dias úteis, nos horários de funcionamento definidos no Anexo I deste Edital.
	- 2.2. Para se cadastrar no **Portal do Candidato** é **OBRIGATÓRIO** que o candidato possua conta de e-mail ativa. A conta de e-mail é imprescindível para ativação do cadastro do candidato e para o resgate de senha de acesso.
- 3. No **Portal do Candidato** o solicitante terá apenas um único cadastro para gerenciar todas as suas inscrições em editais no IFRN. O candidato pode verificar os procedimentos para inscrição e cadastro no **Portal do Candidato** no tutorial/vídeo disponível em <http://portal.ifrn.edu.br/campus/reitoria/processos-seletivos> ou seguir os passos descritos a seguir:
	- 3.1 **Caso o candidato ainda não tenha criado seu cadastro**, deverá acessar o sítio do Sistema Gestor de Concursos (SGC) do IFRN [\(http://processoseletivo.ifrn.edu.br\)](http://processoseletivo.ifrn.edu.br/) e realizar os procedimentos I e II, conforme descritos a seguir:
		- I. **Criação do Cadastro no Portal do Candidato:**
			- a. escolher, no menu superior, a opção **Entrar;**
			- b. no formulário de acesso ao sistema escolher a opção **Criar uma nova conta;**
			- c. preencher os dados solicitados corretamente e só então escolher a opção **Enviar;**
			- d. será enviada uma mensagem para o e-mail cadastrado, no qual, através do link recebido, o candidato **deverá** acessar o sistema e **ativar sua conta de usuário** (o candidato terá o prazo máximo de 2 (duas) horas para realizar a ativação de sua conta, caso contrário, terá que realizar um novo cadastro).

# II. **Inscrição no Processo Seletivo:**

- a. escolher, no menu superior do SGC, a opção **Entrar;**
- b. preencher corretamente seu CPF e senha e confirmar clicando em **Submeter;**
- c. na caixa **Inscrições** selecionar o concurso ao qual deseja concorrer clicando em **Acesse;**
- d. escolher uma das ofertas de curso listados na caixa **Ofertas;**
- e. uma vez escolhido o curso, iniciar a inscrição escolhendo a opção **Realizar inscrição;**
- f. preencher corretamente os dados solicitados e enviar o questionário clicando em **Enviar.**
- 3.2 O procedimento anterior irá gerar um número de inscrição e uma tela de confirmação de dados. Leia atentamente todos os dados apresentados e, caso estejam corretos, marque positivamente o campo *Declaro que os dados acima estão corretos* e confirme clicando em *Confirmar os dados acima* (caso alguma informação não esteja correta, retorne para a página de preenchimento do questionário e corrija). 3.2.1 A tela de confirmação apresentará os dados informados pelo candidato no momento da inscrição.
- 3.3 No formulário de inscrição, será obrigatório informar o número de documento de identidade e do CPF **do próprio candidato.**
- 3.4 No ato da inscrição, será gerado um código de segurança que permite identificar se as informações constantes na página de confirmação de dados são autênticas.
- 3.5 **Caso o candidato já possua cadastro no SGC, deverá acessar o sítio do Sistema Gestor de Concursos (SGC) do IFRN [\(http://processoseletivo.ifrn.edu.br\)](http://processoseletivo.ifrn.edu.br/) e realizar apenas o procedimento II do item 3.1.**
- 3.6 Após terminar o preenchimento do formulário e finalizar a inscrição, o candidato deverá selecionar a aba **Upload de Arquivos** e realizar os seguintes procedimentos:
	- 3.6.1 Anexar em cada campo específico do formulário de inscrição, **em formato pdf com tamanho limite de 2 MB por arquivo,** cópia de todos os documentos especificados a seguir:
		- **3.6.1.1 Obrigatoriamente**:
			- a) Diploma de curso superior de graduação; e
			- b) Declaração de vínculo com a Rede Pública de Ensino.
		- **3.6.1.2 Para efeito de avaliação, conforme os critérios apresentados no quadro do item 19, deste Edital**:
			- a) *Curriculum* Acadêmico, com fotocópia dos documentos comprobatórios.
- 3.7 **A não anexação de qualquer um dos documentos discriminados no item 3.6.1.1 ou a anexação em um campo diferente do indicado no formulário, dos documentos discriminados no item 3.6.1, implicará no indeferimento da inscrição do candidato.**
- 3.8 O candidato poderá anexar mais de um arquivo por tipo de documento, identificando-os no campo de observação (Exemplo: Currículo 1 – Especialização; Currículo 2 – Comprovação de atividade profissional).
- 3.9 Na aba **Upload de Arquivos** o candidato deverá visualizar os documentos enviados, pois serão desconsiderados para pontuação arquivos em condições ilegíveis ou, em casos específicos, o indeferimento de inscrição do candidato.
- 3.10 Durante o período de inscrição previsto no item 2 deste Edital, o candidato poderá acrescentar ou excluir arquivos que se fizerem necessários.
- 3.11 Não serão considerados para efeito de pontuação documentos enviados por outro meio que não o previsto no item 3.6 ou em data posterior ao encerramento das inscrições.
- 4 **O candidato é único e exclusivamente responsável pelas informações prestadas no formulário de inscrição.**
- 5 **O IFRN não se responsabiliza pela não efetivação da inscrição devido a quaisquer motivos de ordem técnica dos computadores, falhas de comunicação, congestionamento das linhas de comunicação, procedimento indevido do candidato, bem como por outros fatores que impossibilitem a transferência de dados, sendo de responsabilidade exclusiva do candidato acompanhar a situação de sua inscrição**.
- 6 Nos termos da [Resolução nº 54/2016-CONSUP/IFRN,](https://portal.ifrn.edu.br/conselhos/consup/resolucoes/2016/resolucao-no-54-2016/view) os candidatos que desejarem ser identificados por **NOME SOCIAL** devem fazer essa solicitação mediante requerimento no setor de protocolo do c*ampus* ofertante do curso, nos horários definidos no **Anexo I**. A solicitação deve ser direcionada à Coordenação de Acesso Discente – PROEN e protocolada **até o dia 16 de março de 2020**.
	- 6.1 Caso o candidato seja menor de 18 anos, a identificação pelo nome social deverá ser requerida pelo seu representante legal.
	- 6.2 Ao requerimento, o candidato deve anexar documentos comprobatórios da condição que motiva a solicitação de atendimento pelo nome social, quais sejam:
		- a) fotografia atual nítida, individual, colorida, com fundo branco que enquadre desde a cabeça até os ombros, de rosto inteiro sem o uso de óculos escuros e artigos de chapelaria, tais como: boné, chapéu, viseira, gorro ou similares;
		- b) cópia digitalizada da frente e do verso de um dos documentos de identificação oficial com foto: RG, Carteira de Trabalho e Previdência Social (que tenham sido emitidas antes de 23 de setembro de 1997), Carteira Nacional de Habilitação, Certificado de Dispensa de Incorporação, Certificado de Reservista, Identidade Funcional em Consonância e Passaporte. Para estrangeiros e refugiados: identidade emitida pelo Ministério da Justiça.
	- 6.3 O candidato deverá consultar o parecer da solicitação, a partir do dia **20 de março de 2020**, em seu e-mail cadastrado no **Portal do Candidato**.
	- 6.4 O IFRN se reserva o direito de exigir, a qualquer tempo, documentos que atestem a condição que motiva a solicitação de atendimento pelo nome social declarado.
- 7 Os portadores de diploma de nível superior, obtido no exterior, devem ter o respectivo diploma revalidado oficialmente.
- 8 Se apresentar documentos em língua estrangeira, estes deverão estar visados pela autoridade consular brasileira no país de origem e acompanhados da respectiva tradução oficial.
- 9 Para gerar o **Boleto de Pagamento**, o candidato deverá acessar o *Portal do candidato* no Sistema Gestor de Concursos (SGC) do IFRN [\(http://processoseletivo.ifrn.edu.br\)](http://processoseletivo.ifrn.edu.br/) e efetivar seu *login,* fornecendo o CPF e senha informados durante o processo de criação de sua conta. Em seguida, o candidato deve acessar o menu *Minhas inscrições*, escolher o processo desejado e selecionar o botão *Gerar Boleto Bancário*. Esse procedimento irá gerar um boleto bancário em formato PDF, o qual poderá ser feito download ou impressão.
	- 9.1 O candidato deverá efetuar o pagamento da taxa de inscrição, no valor de **R\$ 50,00 (cinquenta reais)**, preferencialmente nas agências bancárias, **até o dia 13 de março de 2020**.
		- 9.1.1 O candidato deve observar se a quitação do boleto foi realizada na data de seu efetivo pagamento. Algumas instituições bancárias realizam o *agendamento* do pagamento para a data limite de vencimento do boleto bancário.
		- 9.1.2 É de responsabilidade do candidato o acompanhamento da confirmação do pagamento de sua inscrição. O IFRN não se responsabiliza por boletos bancários que não tiverem sua quitação dentro do prazo previsto neste edital.
		- 9.1.3 **O valor da taxa de inscrição não será devolvido em hipótese alguma**.
- 10 Poderá requerer isenção do pagamento da taxa de inscrição os candidatos amparados pelo Decreto nº 6.593, de 2 de outubro de 2008, publicado no Diário Oficial da União de 3 de outubro de 2008, que, **cumulativamente**:
	- a) comprove inscrição no Cadastro Único para Programas Sociais do Governo Federal (CadÚnico), por meio de indicação do Número de Identificação Social - NIS, conforme o Decreto nº 6.135, de 26 de junho de 2007;
	- b) for membro de família de baixa renda, nos termos do Decreto nº 6.135, de 26 de junho de 2007.
- 11 Para solicitar a **isenção de pagamento da taxa de inscrição,** o candidato deverá, no período de **26 de fevereiro de 2020 a 12 de março de 2020**, realizar os seguintes procedimentos.
	- a) acessar o *Portal do Candidato* no Sistema Gestor de Concursos (SGC) do IFRN [http://processoseletivo.ifrn.edu.br;](http://processoseletivo.ifrn.edu.br/)
	- b) efetivar seu *login,* fornecendo o CPF e senha informados durante o processo de criação de sua conta;
	- c) acessar o menu *Minhas inscrições*, escolher o processo desejado e selecionar o botão *Solicitar Isenção*.
	- d) preencher o formulário apresentado no qual deverá, **obrigatoriamente**, ser informado **o Número de Identificação Social (NIS) do próprio candidato no CadUnico (com 11 dígitos).**
	- 11.1 Para isenção, os dados da inscrição no processo seletivo devem estar exatamente como estão registrados no Cadastro Único. São verificadas no SISTAC, Sistema de Isenção de Taxas de Concursos do Governo Federal, as seguintes informações: nome completo do candidato, Número de Identificação Social (NIS), data de nascimento e nome da mãe completo.
- 11.2 Em consonância com o Decreto nº 6.593/2008, só será isento o candidato que estiver com o seu NIS regularizado junto a base do CadUnico.
- 12 Caso o candidato não seja contemplado com a isenção, a sua inscrição só será confirmada após o pagamento da taxa de inscrição. Este pagamento deverá ser realizado, impreterivelmente, até o dia **13 de março de 2020**.
- 13 O candidato que não efetuar o pagamento correspondente à taxa de inscrição prevista neste Edital estará eliminado do presente Processo Seletivo, exceção feita apenas ao candidato isento da taxa de inscrição, em conformidade com os itens 10 e 11 deste Edital.
- 14 O **Resultado Preliminar da Homologação das inscrições** estará disponível no *Portal do Candidato,* <http://processoseletivo.ifrn.edu.br/,> no dia **18 de março de 2020**.
	- 14.1 Não serão homologadas as inscrições que não tiverem qualquer documento anexado.
	- 14.2 Ao Resultado Preliminar da Homologação das inscrições caberá recurso conforme os itens 29 e 30 deste Edital.
	- 14.3 A **Homologação Final das inscrições** estará disponível no *Portal do Candidato,* <http://processoseletivo.ifrn.edu.br/,> no dia **20 de março de 2020**.
- 15 Será eliminado do Processo Seletivo, sem prejuízo das sanções penais cabíveis, o candidato que, em qualquer tempo:
	- a) cometer falsidade ideológica com prova documental;
	- b) utilizar-se de procedimentos ilícitos, devidamente comprovados por meio eletrônico, estatístico, visual ou grafológico;
	- c) burlar ou tentar burlar quaisquer das normas definidas neste Edital;
	- d) dispensar tratamento inadequado, incorreto ou descortês a qualquer pessoa envolvida no Processo Seletivo; ou,
	- e) perturbar, de qualquer modo, a ordem dos trabalhos relativos ao Processo Seletivo.

#### **DA SELEÇÃO E DA CLASSIFICAÇÃO**

- 16 O processo seletivo será conduzido por uma **Comissão de Seleção** designada pelo Diretor-Geral do *Campus* Natal-Zona Leste.
- 17 O preenchimento das vagas, por polo e curso, dar-se-á através de processo classificatório e eliminatório, e será realizado por meio de **Análise do Currículo Acadêmico** dos candidatos inscritos.
- 18 A nota do candidato será a soma da análise do currículo acadêmico.
- 19 Para efeito de avaliação de currículo acadêmico, considerar-se-ão os documentos especificados no quadro a seguir:

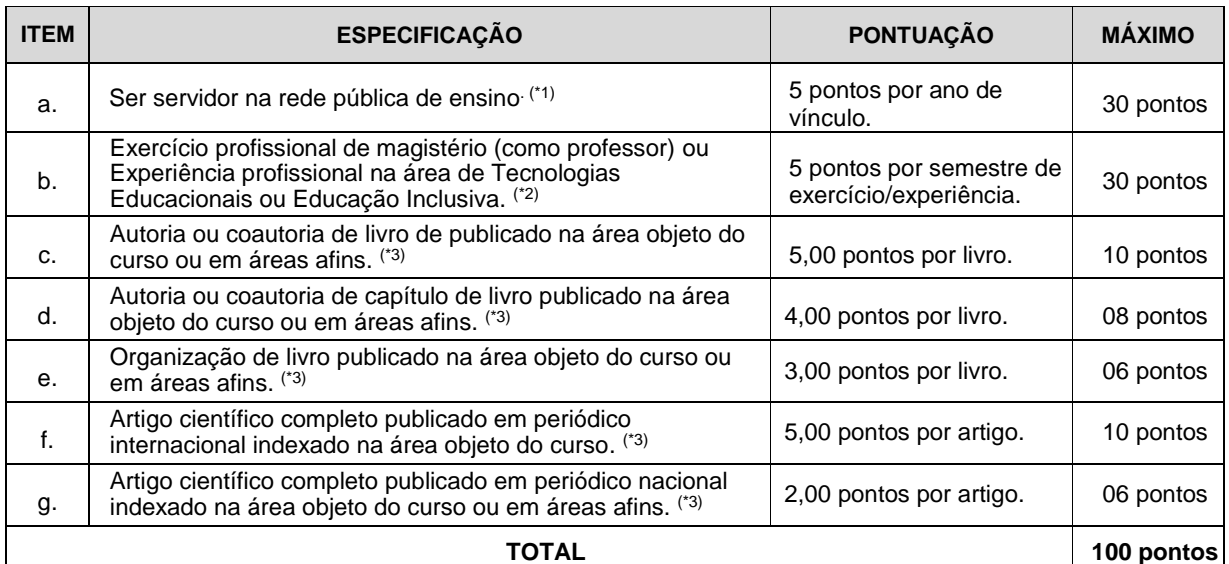

#### **OBSERVAÇÕES:**

(\*1) *Para comprovação de vínculo na rede pública de ensino só será(ão) aceito(s) documento(s) emitido(as) pela(s) instituição(ões) pública(s) de ensino na(s) qual(is) o candidato esteja vinculado ou contracheque(s) que justifique(m) o vínculo informado.*

(\*2) *Para comprovação da atividade profissional de magistério, só será(ão) aceito(s) documento(s) emitido(as) pela(s) instituição(ões) pública(s) ou privada(s) de ensino na(s) qual(is) o candidato esteja ou esteve vinculado ou contracheque(s) que justifique(m) o vínculo informado. No caso da experiência profissional, será considerado a experiência profissional na área de Tecnologias Educacionais OU a experiência profissional na área de Educação Inclusiva, dependendo do curso escolhido pelo candidato. Para comprovação da experiência profissional, só será(ão) aceito(s) documento(s) emitido(as) pela(s) instituição(ões) pública(s) ou privada(s) de ensino na(s) qual(is) o candidato esteja ou esteve vinculado ou contracheque(s) que justifique(m) o vínculo informado.*

(\*3) *Os títulos de que tratam os itens de "c" a "g" serão válidos se publicados a partir de 2015 e com comprovação.*

20 A classificação do processo seletivo obedecerá a ordem decrescente do total de pontos obtidos.

- 21 Na hipótese de igualdade no total de pontos entre os candidatos, adotar-se-ão, na sequência a seguir, os seguintes critérios para o desempate:
	- a. ser idoso na forma do artigo 27, parágrafo único da Lei nº 10.741/03;
	- b. maior pontuação no item "b" da análise do currículo acadêmico, e
	- c. maior idade.
- 22 O resultado deste processo seletivo tem validade até o início do semestre letivo previsto para ingresso, conforme este Edital, não havendo possibilidade de aproveitamento posterior

# **DOS RESULTADOS E DO PREENCHIMENTO DAS VAGAS**

- 23 O **Resultado Preliminar da Homologação** do candidato no Processo Seletivo será divulgado a partir do **18 de março de 2020** e o **Resultado Final da Homologação** a partir do dia **20 de março de 2020**, no **Portal do Candidato** no Sistema Gestor de Concursos (SGC) do IFRN [\(http://processoseletivo.ifrn.edu.br\)](http://processoseletivo.ifrn.edu.br/).
- 24 O **Resultado Preliminar da Análise de Currículos** do candidato no Processo Seletivo será divulgado a partir do dia **31 de março de 2020 e o Resultado Final da Análise de Currículos** a partir do dia **08 de abril de 2020**, no **Portal do Candidato** no Sistema Gestor de Concursos (SGC) do IFRN [\(http://processoseletivo.ifrn.edu.br\)](http://processoseletivo.ifrn.edu.br/).
- 25 O **Resultado Final do Processo Seletivo** será divulgado a partir do dia **08 de abril de 2020**, no sítio do IFRN [\(http://www.ifrn.edu.br\)](http://www.ifrn.edu.br/) e no **Portal do Candidato** no Sistema Gestor de Concursos (SGC) do IFRN [\(http://processoseletivo.ifrn.edu.br](http://processoseletivo.ifrn.edu.br/)
- 26 O preenchimento das vagas do processo seletivo consolidar-se-á no início do período letivo definido no Calendário Acadêmico do IFRN.
- 27 As vagas não-preenchidas, em qualquer curso, decorrentes do não-comparecimento no período de matrícula de candidato classificado ou da não-apresentação da documentação exigida, toda e de uma só vez, acarretarão tantas convocações quantas necessárias, dentre os candidatos habilitados de acordo com o processo classificatório estabelecido neste Edital.
- 28 As chamadas para o preenchimento das vagas remanescentes, quando houverem, serão efetuadas até 5 (cinco) dias úteis após o período de matrícula.
	- 28.1 As vagas remanescentes serão preenchidas obedecendo-se ao processo de classificação estabelecido neste Edital até o total preenchimento das vagas ofertadas.
	- 28.2 A convocação para a matrícula dos candidatos reclassificados será realizada através de publicação de lista de convocados pelo Diretor Geral do *Campus* Natal-Zona Leste*,* na página do próprio *campus,* ou, complementarmente, através de telefonema e/ou e-mail, de acordo com os dados informados pelos candidatos no momento da inscrição*.*
	- 28.3 Os candidatos terão 2 (dois) dias úteis após a publicação da lista de convocados de que trata o subitem 28.2 deste Edital, para efetuar sua matrícula.
		- 28.3.1 Os candidatos que não comparecerem no período publicado na convocação serão eliminados do processo seletivo.

### **DOS RECURSOS**

- 29 Caberá recurso à Organização do Processo contra os Resultados Preliminares:
	- a) da homologação da inscrição, no dia útil seguinte à divulgação do resultado;
	- b) da Análise de Currículos, no dia útil seguinte à sua divulgação; e,
- 30 Para interpor recurso contra o **Resultado Preliminar da solicitação da homologação da inscrição e da Análise de Currículo** o candidato deverá, **no dia útil seguinte à publicação de cada uma dessas etapas, no horário das 10h00min às 23h59min**, realizar os seguintes procedimentos:
	- a) acessar o menu "*Minhas inscrições*", escolher o processo desejado e selecionar a aba **Provas** e o botão *Recursos*;
	- b) preencher o campo apresentado com seus argumentos;
	- c) enviar/salvar eletronicamente o Requerimento.
	- 30.1 Os recursos sem a devida fundamentação, sem identificação ou interpostos por meio de e-mail, fax, correios e por procuração não serão analisados.
	- 30.2 Não será aceita documentação adicional para fundamentação do recurso.
	- 30.3 Admitir-se-á um único recurso por candidato.
	- 30.4 O **resultado da análise do recurso contra o Resultado Preliminar da homologação da inscrição** será publicado a partir do dia **20 de março de 2020** na área do candidato da página do Sistema de Gestão de Concursos (SGC) do IFRN[: http://processoseletivo.ifrn.edu.br.](http://processoseletivo.ifrn.edu.br/)
	- 30.5 O **resultado da análise do recurso contra o Resultado Preliminar da Análise Currículos** será publicado a partir do dia **08 de abril de 2020** na área do candidato da página do Sistema de Gestão de Concursos (SGC) do IFRN: [http://processoseletivo.ifrn.edu.br.](http://processoseletivo.ifrn.edu.br/)
	- 30.6 Em hipótese alguma será aceita revisão de recurso, recurso de recurso ou recurso contra o indeferimento à homologação da inscrição.

### **DAS PRÉ-MATRÍCULAS E MATRÍCULAS**

31 O candidato classificado dentro das vagas disponíveis por *campus*/polo de apoio/curso deverá se matricular no **Polo de Apoio Presencial** para o qual está inscrito, nos dias **13 e 14 de abril de 2020,** nos horários estabelecidos

no **Anexo I** deste Edital.

- 31.1 O candidato que não proceder a sua matrícula neste período perderá sua vaga.
- 32 **No ato da matrícula, o candidato deverá apresentar toda e de uma só vez a seguinte documentação**:
	- a) 02 (duas) fotos 3x4 (recentes e iguais);
	- b) Cédula de identidade (cópia legível acompanhada do original);
	- c) Cadastro de Pessoa Física CPF (cópia legível acompanhada do original);
	- d) Título de Eleitor (cópia legível acompanhada do original) e Certidão de Quitação Eleitoral;
	- e) Certificado de Alistamento Militar, de Dispensa de Incorporação ou de Reservista, no caso dos maiores de 18 anos do sexo masculino (cópia legível acompanhada do original);
	- f) Certidão de Nascimento ou Casamento (cópia legível acompanhada do original);
	- g) Histórico final e diploma de graduação (cópias legíveis acompanhadas dos originais).
	- h) Declaração da instituição em que tem vínculo constando que está atuando como profissional em exercício na Rede pública de Ensino.
	- 32.1 Se apresentar documentos em língua estrangeira, estes deverão estar visados pela autoridade consular brasileira no país de origem e acompanhados da respectiva tradução oficial.
	- 32.2 Os candidatos aprovados para uma das vagas da **Lista Geral, reservadas para autodeclarados pretos, pardos ou indígenas ou** para **professores efetivos da rede pública de ensino** que estiverem em acordo com todos os critérios deste edital e da organização Didática do IFRN, terão suas matrículas homologadas no momento da pré-matrícula de que trata o item 33 deste edital.
	- 32.3 Os candidatos aprovados na reserva de vagas para autodeclarados pretos, pardos ou indígenas deverão apresentar autodeclaração de pertencimento à etnia preta, parda ou indígena conforme formulário disponível no **Anexo II** deste Edital, assinada pelo candidato ou responsável, no caso de menores de 18 anos.
	- 32.4 **Os candidatos aprovados nas vagas para Pessoa com Deficiência** deverão, além da documentação prevista no item 32, atentar aos procedimentos e apresentar os documentos descritos no **Anexo III** deste Edital e participar de perícia médica, agendada no momento da pré-matrícula.
		- 32.4.1 **O não comparecimento à perícia médica no dia e horário agendado acarretará a eliminação do candidato.**
		- 32.4.2 **A perícia médica emitirá um parecer favorável, ou não, ao atendimento pelo candidato das exigências legais para o enquadramento como Pessoa com Deficiência e o respectivo direito a matricular-se na vaga reservada.**
- 33 **Perderá o direito à vaga o candidato que se declarar beneficiário de uma determinada reserva de vaga e que não conseguir apresentar a comprovação necessária no momento da matrícula, mesmo que a nota obtida seja suficiente para que o candidato consiga aprovação em outro grupo de concorrência**.
- 34 A prestação de informação falsa pelo estudante, apurada posteriormente à matrícula, em procedimento que lhe assegure o contraditório e a ampla defesa, ensejará o cancelamento de sua matrícula nesta Instituição Federal de Ensino, sem prejuízo das sanções penais cabíveis.
- 35 O prazo de arquivamento dos documentos apresentados pelos estudantes será de, no mínimo, cinco anos, em consonância com a Portaria Normativa nº 18/2012 do Ministério da Educação.

# **DAS VAGAS REMANESCENTES**

- 36 Os candidatos classificados na Lista de Aprovados Geral e nas Listas de Aprovados Reservadas que não comparecerem no período de pré-matrícula estipulado no item 31 deste Edital ou não apresentarem toda a documentação exigida e de uma só vez no período estabelecido serão considerados desistentes e perderão o direito à matrícula, gerando vagas remanescentes.
- 37 As vagas remanescentes acarretarão tantas convocações quantas necessárias e serão preenchidas pelos candidatos que estiverem nas condições **Habilitado em Lista de Espera**, observando-se a ordem decrescente do Argumento de Classificação, a respectiva condição acadêmica e os seguintes procedimentos e normas:
	- 37.1 A convocação para as vagas remanescentes ocorrerá dentre os candidatos que estiverem na mesma condição de convocação do candidato que gerou a vaga.
	- 37.2 As chamadas para o preenchimento das vagas remanescentes, quando houver, serão efetuadas a partir do dia **15 de abril de 2020** através de publicação de lista de convocados pelo Diretor Geral do *Campus* Natal-Zona Leste*,* na página do próprio *campus* (acesso a partir de [http://www.ifrn.edu.br\)](http://www.ifrn.edu.br/).
	- 37.3 Além da publicação das chamadas para preenchimento das vagas remanescentes no sítio do *campus* do IFRN os candidatos poderão, a critério da Diretoria Acadêmica do *campus*, ser convocados por meio de telefonema ou e-mail, de acordo com os dados informados no momento da inscrição, e terão 2 (dois) dias úteis, após esta publicação, para efetuar sua matrícula.
	- 37.4 Em qualquer um dos casos o não comparecimento do candidato nos prazos previstos implica em eliminação do processo seletivo.
	- 37.5 A matrícula do candidato convocado para vaga remanescente gerada de uma das **vagas para Pessoa com Deficiência** estará condicionada ao resultado de parecer favorável resultante da análise da J**unta Médica ou Perícia Médica Singular**. Sendo assim, os candidatos convocados das **Listas de Espera das vagas reservadas para Pessoa com Deficiência** deverão apresentar a mesma documentação prevista para os candidatos aprovados nas vagas iniciais conforme previsto no **Anexo III** deste Edital e os procedimentos previstos no item 32.4.

#### **DAS DISPOSIÇÕES FINAIS**

- 38 A inscrição do candidato implicará a aceitação total e incondicional das normas e instruções constantes neste Edital, bem como da [Organização Didática](https://portal.ifrn.edu.br/ifrn/institucional/projeto-politico-pedagogico-1/lateral/menu-1/volume-3-organizacao-didatica) do IFRN e demais normas didático-pedagógicas do IFRN.
	- 38.1 O candidato classificado e matriculado, em curso na modalidade à distância, que não comparecer às atividades presenciais ou não acessar o ambiente virtual de aprendizagem até o 10º (décimo) dia letivo sem justificativa, será considerado desistente e substituído pelo seguinte da lista, conforme itens 36 e 37.
	- 38.2 De acordo com a Resolução nº [30/2016-CONSUP/IFRN,](https://portal.ifrn.edu.br/conselhos/consup/resolucoes/2016/resolucao-no-30-2016/view) não é permitida a existência, para um mesmo aluno, de mais de uma matrícula ativa (inclusive matrícula trancada) em cursos de pós-graduação *lato sensu* no âmbito do IFRN, em qualquer *campus.*
- 39 É de inteira responsabilidade do candidato acompanhar a publicação dos resultados das etapas do Processo Seletivo.
- 40 A inexatidão ou irregularidade de informações, ainda que constatadas posteriormente, eliminará o candidato do processo seletivo, declarando-se nulos todos os atos decorrentes de sua inscrição.
- 41 O candidato se responsabilizará pela veracidade de todas as informações prestadas sob pena de responder administrativa, civil e criminalmente, nos termos do Art. 299 do Código Penal, e de tornar nulos sua inscrição e todos os atos dela decorrentes, conforme dispõe o Art. 167 do Código Civil.
- 42 Serão incorporados ao presente Edital, para todos os efeitos, quaisquer editais complementares que vierem a ser publicados pelo IFRN com vistas ao Processo Seletivo objeto deste Edital.

#### Natal/RN, **21 de fevereiro de 2020**

**TICIANA PATRICIA DA SILVEIRA CUNHA** Pró-Reitora de Ensino

# **Anexo ao EDITAL Nº. 11/2020-PROEN/IFRN**

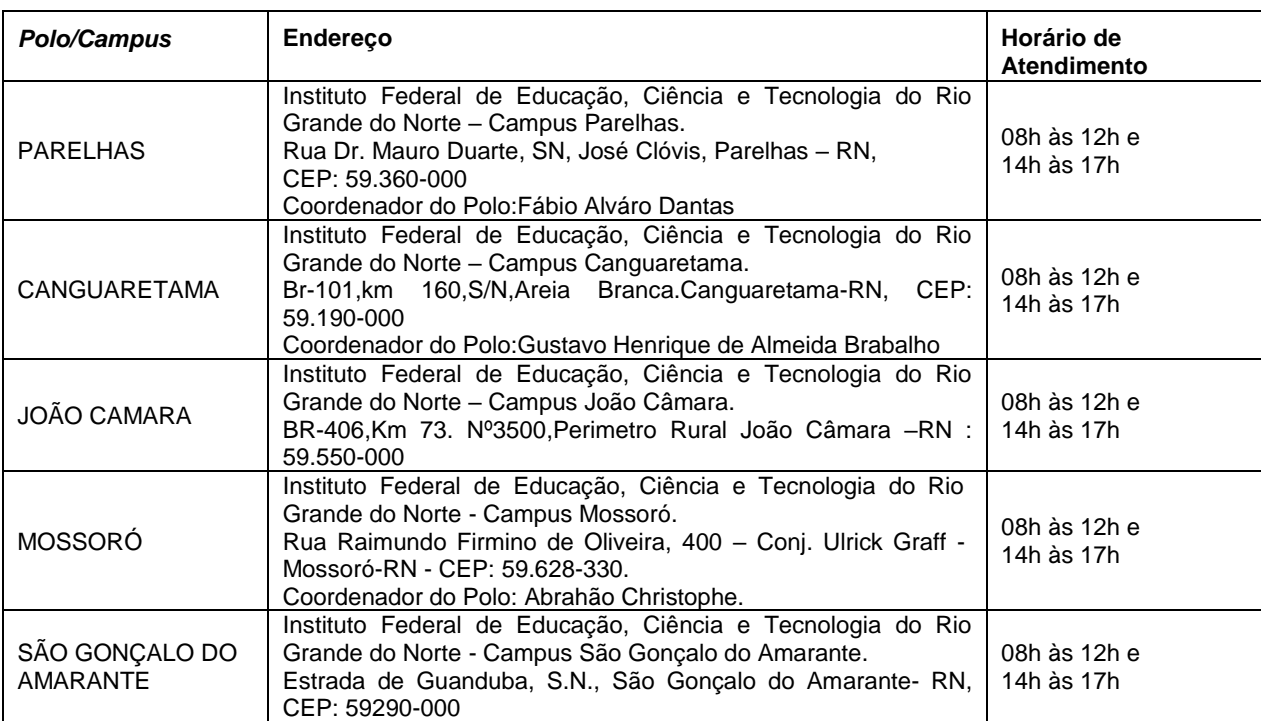

# **ANEXO I – ENDEREÇOS E HORÁRIOS DE ATENDIMENTO DOS POLOS DE APOIO PRESENCIAL**

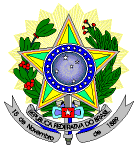

#### **MINISTÉRIO DA EDUCAÇÃO SECRETARIA DE EDUCAÇÃO PROFISSIONAL E TECNOLÓGICA INSTITUTO FEDERAL DE EDUCAÇÃO, CIÊNCIA E TECNOLOGIA DO RIO GRANDE DO NORTE PRÓ-REITORIA DE ENSINO**

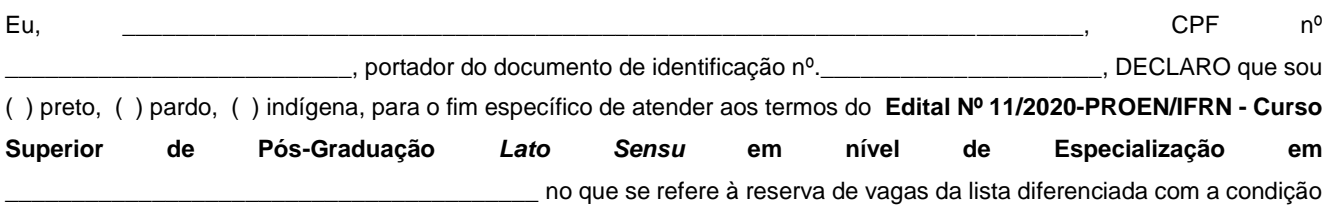

de etnia.

Declaro, também, estar ciente de que, a comprovação da falsidade desta declaração, em procedimento que me assegure o contraditório e a ampla defesa, implicará no cancelamento da minha matrícula nesta Instituição Federal de Ensino, sem prejuízo das sanções penais cabíveis.

\_\_\_\_\_\_\_\_\_\_\_\_\_\_\_\_\_\_\_\_\_\_\_, \_\_\_\_\_\_ de \_\_\_\_\_\_\_\_\_\_\_\_\_\_\_\_\_\_ de \_\_\_\_\_\_\_\_\_.

\_\_\_\_\_\_\_\_\_\_\_\_\_\_\_\_\_\_\_\_\_\_\_\_\_\_\_\_\_\_\_\_\_\_\_\_\_\_\_\_\_\_\_\_\_\_\_ **Assinatura do candidato** 

### **Anexo ao Edital nº. 11/2020-PROEN/IFRN**

#### **ANEXO III – DOCUMENTAÇÃO NECESSÁRIA PARA MATRÍCULAS DOS APROVADOS NAS LISTAS DE MATRÍCULAS DOS CANDIDATOS APROVADOS PARA RESERVA DE VAGAS PARA PESSOA COM DEFICIÊNCIA**

- 1. Os candidatos aprovados para uma das vagas reservadas para Pessoa com Deficiência deverão, **obrigatoriamente**, apresentar a documentação descrita **a seguir**.
	- 1.1 A comprovação de deficiência tomará por base o laudo médico fornecido pelo estudante no momento da pré
		- matrícula e as informações prestadas no comparecimento **obrigatório** à Junta Médica ou à Perícia Médica Singular. 1.1.1 A Junta Médica ou a Perícia Médica Singular analisará a condição do candidato como deficiente nos termos da Lei n° 13.146/2015, do Art. 43 do Decreto nº 3.298/1999 e suas alterações e da Súmula nº 377 do Superior Tribunal de justiça (STJ), **mediante agendamento informado no ato da pré-matrícula**.
		- 1.1.2 **A homologação da matrícula dos candidatos aprovados está condicionada ao parecer FAVORÁVEL da Junta Médica ou Perícia Médica Singular**.
		- 1.1.3 O **resultado do parecer** e a consequente homologação da matrícula do candidato a uma das vagas reservadas será publicado no sítio do próprio *campus* para o qual se inscreveu (link no site do IFRN [\(http://www.ifrn.edu.br\),](http://www.ifrn.edu.br)/) **a partir do dia 22 de abril de 2020**.
		- 1.1.4 O candidato aprovado que não entregar qualquer que seja a documentação comprobatória elencada ou outros documentos e informações solicitadas pelo IFRN, no período estabelecido, será **eliminado** do processo seletivo.
		- 1.1.5 O não comparecimento à Junta Médica ou à Perícia Médica Singular na data e horário informados no ato da pré-matrícula implicará na eliminação do candidato.
	- 1.2 O parecer da Junta Médica ou da Perícia Médica Singular terá decisão terminativa sobre a qualificação do candidato como deficiente, ou não, e seu respectivo grau. A esse parecer, portanto, NÃO caberá recurso.
- 2 Perderá o direito à vaga o candidato que se declarar beneficiário de uma determinada reserva de vaga e que não conseguir apresentar a comprovação necessária no momento da matrícula, mesmo que a nota obtida seja suficiente para que o candidato consiga aprovação em outro grupo de concorrência.
- 3 A prestação de informação falsa pelo estudante, apurada posteriormente à matrícula, em procedimento que lhe assegure o contraditório e a ampla defesa, ensejará o cancelamento de sua matrícula nesta Instituição Federal de Ensino, sem prejuízo das sanções penais cabíveis.
- 4 O prazo de arquivamento dos documentos apresentados pelos estudantes será de, no mínimo, cinco anos, em consonância com a Portaria Normativa nº 18/2012 do Ministério da Educação.